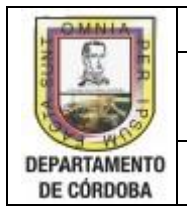

### **1. OBJETO**

Definir las actividades para el pago de la retención en la fuente realizado por los distintos conceptos de las obligaciones contraídas por la Gobernación de Córdoba dentro de los plazos establecidos.

## **2. ALCANCE**

Este procedimiento inicia desde la recepción de documentos: Nóminas con el descuento de la retención y su base gravable, contratos pagados por tesorerías, ingresos por timbre que se recaudan en la oficina de pasaporte de la Gobernación de Córdoba y Apuesta de Córdoba S.A por conceptos de concesión de apuestas permanente , se recauda retención por enajenación de activos fijos de Montería y diferentes municipios de Córdoba por conceptos de traspaso de vehículo, pago que se hacen por convenio interadministrativo por la Fiduprevisora y los pagos realizados por caja menor que tenga descuento en la retención en fuente; y finaliza con la emisión del formulario 350 de Retención en la Fuente para su respectivo pago.

### **3. TERMINOLOGÍA**

**3.1 DTFIF:** Dirección Técnica con Funciones de Información Financiera

**3.2 Retención en la Fuente:** Es el pago anticipado de un impuesto, ésta se puede descontar en la respectiva declaración.

### **4. GENERALIDADES Y/O POLITICAS DE OPERACIÓN:**

**4.1** La retención en la fuente debe ser presentada cada mes antes de la fecha de vencimiento según los plazos establecidos.

### **5. CONTENIDO**

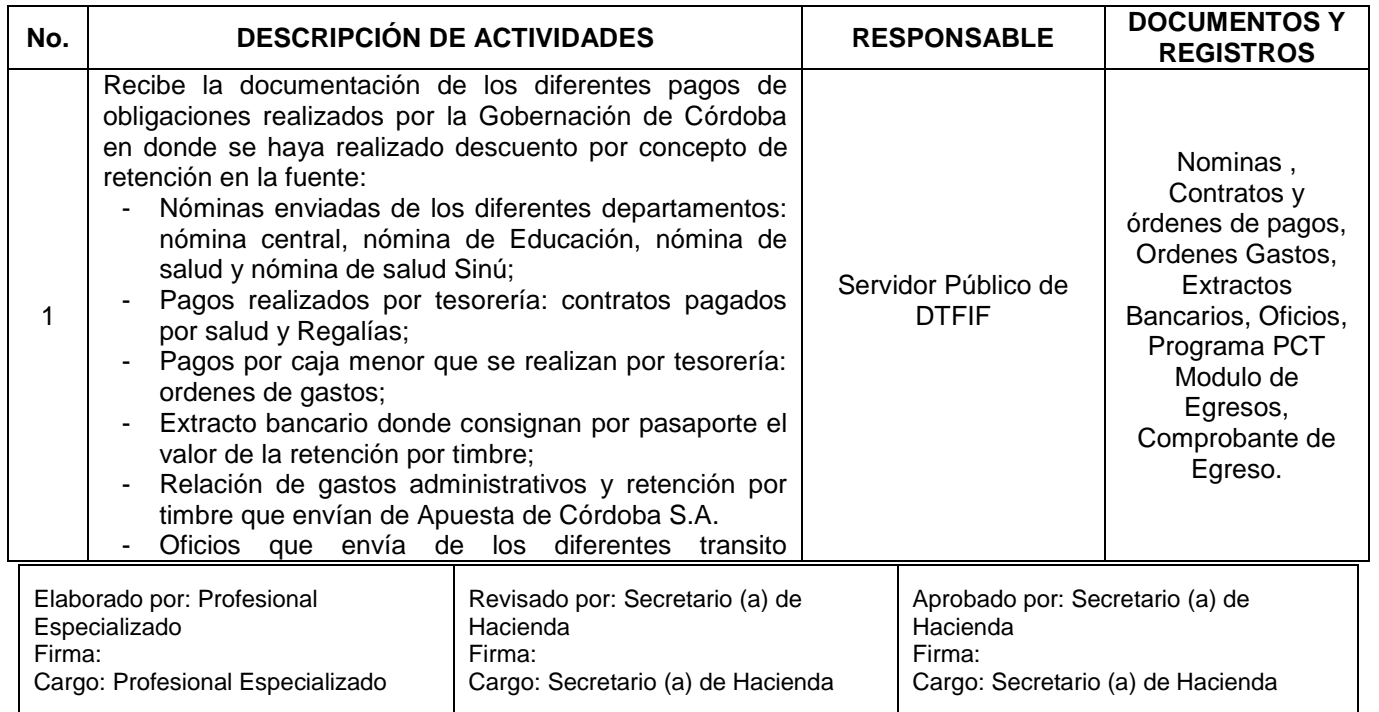

Si este documento se encuentra impreso no se garantiza su vigencia, por lo tanto es copia No Controlada.

La versión vigente se encuentra en el link del Sistema Integrado de Gestión de la página web de la Gobernación de Córdoba.

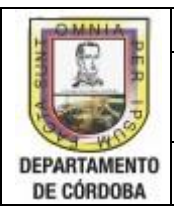

#### **PROCEDIMIENTO CODIGO:GH-P20**

# **PAGO DE RETENCIÓN EN LA FUENTE VERSIÓN: 01**

## FECHA: 20-05-14

### **PROCESO GESTIÓN DE HACIENDA** PÁGINA 2 de 3

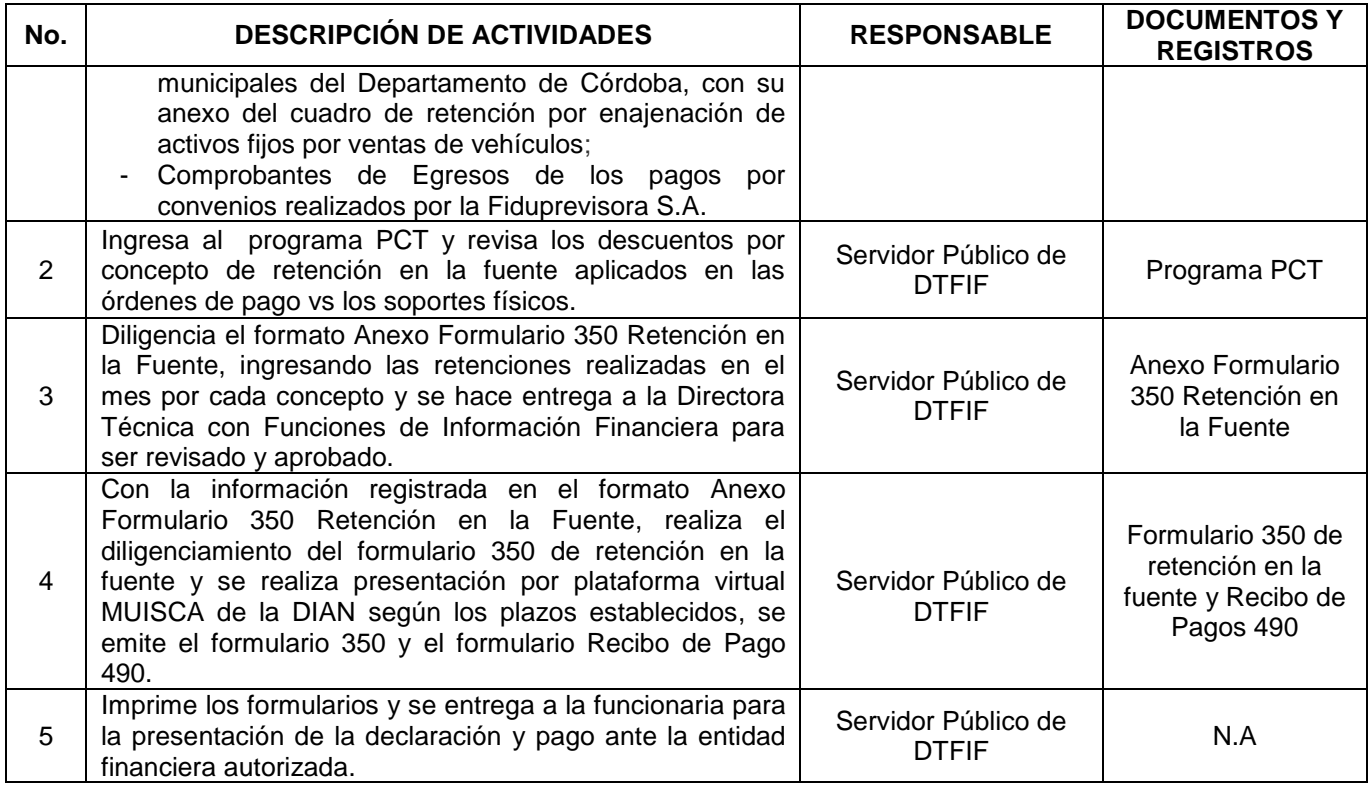

## **6. REGISTROS RELACIONADOS CON ESTE DOCUMENTO**

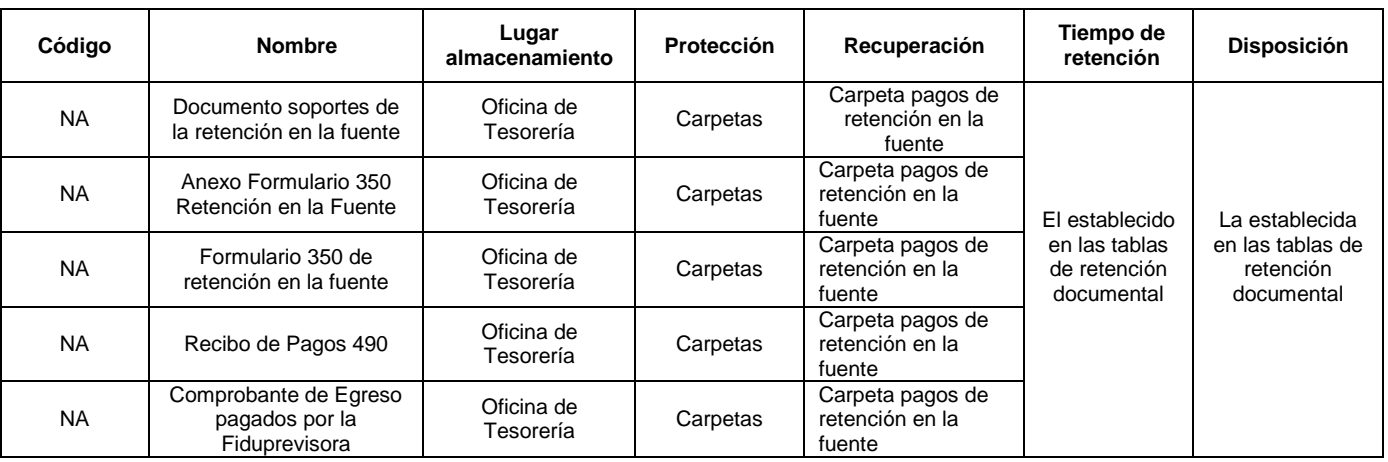

Si este documento se encuentra impreso no se garantiza su vigencia, por lo tanto es copia No Controlada. La versión vigente reposará en la carpeta del Sistema Integrado de Gestión de la red. Página 2 de 3

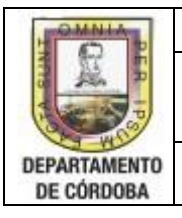

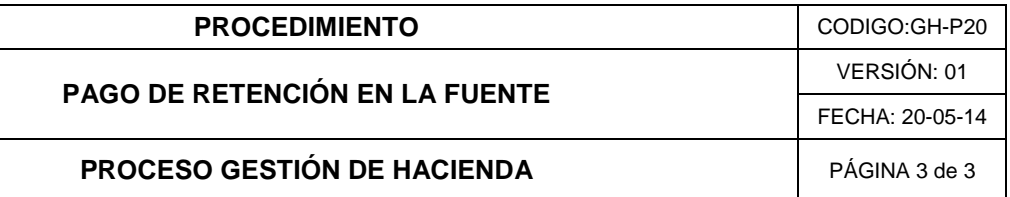

## **7. NORMATIVIDAD**

Ver Normograma del Proceso

## **8. CONTROL DE CAMBIOS**

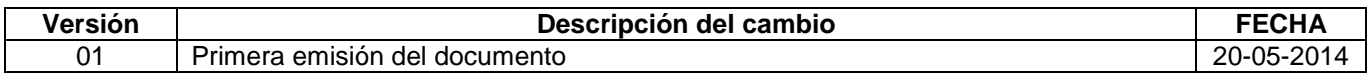